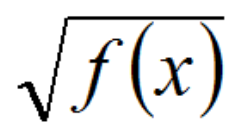

## **MATHEMATIQUES APPLIQUEES**

## **1 – Produit scalaire**

On considère deux vecteurs *u* et *v* exprimés dans la même base  $\left[ e_x, e_y, e_z \right)$ . Le produit scalaire des vecteurs  $\vec{u}$  et  $\vec{v}$  est le nombre (ou réel)  $c = \vec{u} \cdot \vec{v}$ .

Son calcul peut être fait de différentes façons :

⇒ A partir des composantes : 
$$
c = \vec{u} \cdot \vec{v} = (x_u \cdot x_v) + (y_u \cdot y_v) + (z_u \cdot z_v)
$$
  
\n⇒ A partir des normes :  $c = \vec{u} \cdot \vec{v} = ||\vec{u}|| \cdot ||\vec{v}|| \cdot cos(\vec{u}, \vec{v})$ 

Cas remarquables :

 $\Rightarrow$  Vecteurs parallèles :  $(\vec{u}, \vec{v}) = 0 \Rightarrow cos(\vec{u}, \vec{v}) = 1 \Rightarrow \vec{u} \cdot \vec{v} = ||\vec{u}|| \cdot ||\vec{v}||$  $\Rightarrow$  Vecteurs perpendiculaires :  $(\vec{u}, \vec{v}) = 90^\circ$   $\Rightarrow$   $cos(\vec{u}, \vec{v}) = 0$   $\Rightarrow$   $\vec{u} \cdot \vec{v} = 0$  $\Rightarrow$  Si  $\vec{u} = \vec{0}$  et/ou  $\vec{v} = \vec{0}$  alors  $\vec{u} \cdot \vec{v} = \vec{0}$ 

A noter: 
$$
-\frac{\pi}{2} < (u, v) < \frac{\pi}{2} \implies c > 0
$$
 et  $\frac{\pi}{2} < (u, v) < \frac{3\pi}{2} \implies c < 0$ 

## **2 – Produit vectoriel**

On considère deux vecteurs *u* et *v* exprimés dans la même base  $\left[ e_x, e_y, e_z \right)$ . Le produit vectoriel des vecteurs  $\vec{u}$  est le vecteur  $\vec{w} = u \wedge v$ .

Calculate the following equations:

\n
$$
\vec{w} = \begin{vmatrix} w_x \\ w_y \\ w_z \end{vmatrix} = \begin{vmatrix} u_x \\ u_y \\ u_z \end{vmatrix} \wedge \begin{vmatrix} v_x \\ v_y \\ v_z \end{vmatrix} = \begin{vmatrix} u_x \times v_z \\ u_z \times v_x \end{vmatrix} - \begin{vmatrix} u_z \times v_y \\ u_z \times v_y \end{vmatrix}
$$
\nCalculate the following equations.

\n
$$
\vec{w} = \begin{vmatrix} w_x \\ w_y \\ w_z \end{vmatrix} = \begin{vmatrix} u_x \\ u_y \\ u_z \end{vmatrix} \wedge \begin{vmatrix} v_x \\ v_y \\ v_z \end{vmatrix} = \begin{vmatrix} u_y \times v_z \\ u_z \times v_y \end{vmatrix} - \begin{vmatrix} u_z \times v_y \\ u_x \times v_z \end{vmatrix}
$$

Cas remarquables :

$$
\Rightarrow
$$
 Vecteurs parallèles :  $\vec{v} = k \cdot \vec{u}$ ,  $k \in \Re$   $\Rightarrow$   $\vec{w} = \vec{0}$   
 $\Rightarrow$  Si  $\vec{u} = \vec{0}$  et/ou  $\vec{v} = \vec{0}$  alors  $\vec{u} \wedge \vec{v} = \vec{0}$ 

A noter :

- $\Rightarrow$  *w* est perpendiculaire au plan formé par les vecteurs *u* et *v*.
- $\Rightarrow$  La norme de  $\vec{w}$  est donnée par  $\|\vec{w}\| = \|\vec{u}\| \times \|\vec{v}\| \times \sin(\vec{u}, \vec{v})$
- $\Rightarrow$  Le produit vectoriel est anticommutatif : *u* ∧ *v* = −*v* ∧ *u* .

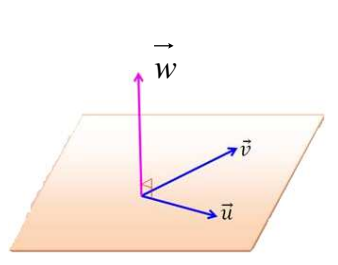

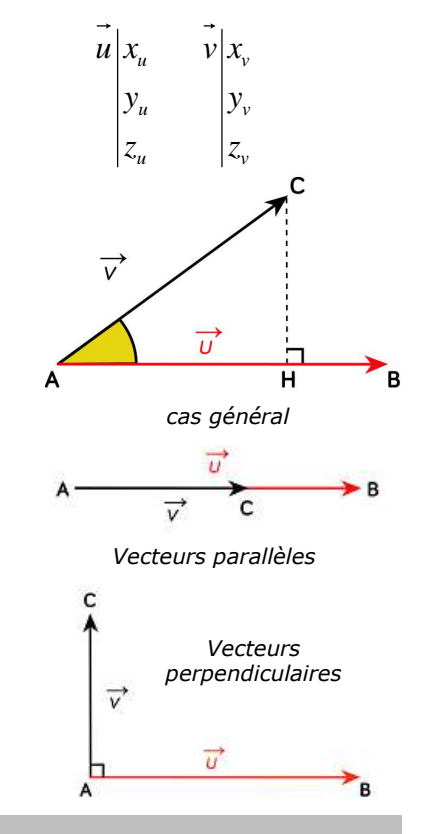